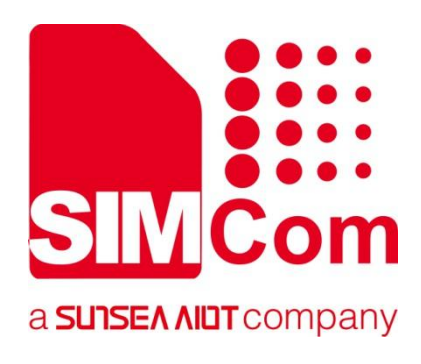

# **SIM7070\_SIM7080\_SIM7090 Series\_CoAP(S) \_Application Note**

**LPWA Module**

**SIMCom Wireless Solutions Limited**

SIMCom Headquarters Building, Building 3, No. 289 Linhong Road, Changning District, Shanghai P.R. China Tel: 86-21-31575100 support@simcom.com www.simcom.com

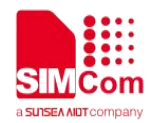

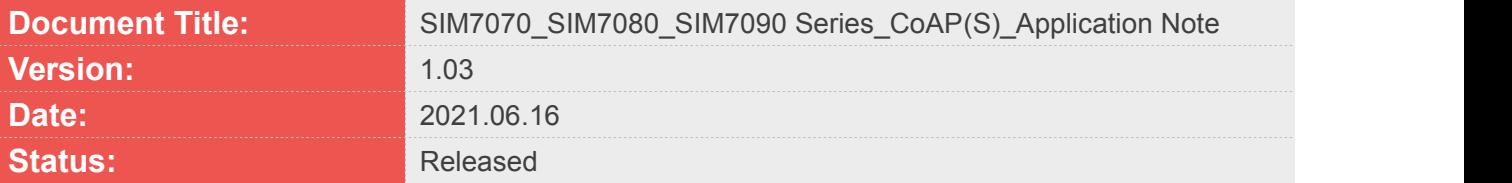

#### **GENERAL NOTES**

SIMCOM OFFERS THIS INFORMATION AS A SERVICE TO ITS CUSTOMERS. TO SUPPORT APPLICATION AND ENGINEERING EFFORTS THAT USE THE PRODUCTS DESIGNED BY SIMCOM. THE INFORMATION PROVIDED IS BASED UPON REQUIREMENTS SPECIFICALLY PROVIDED TO SIMCOM BY THE CUSTOMERS. SIMCOM HAS NOT UNDERTAKEN ANY INDEPENDENT SEARCH FOR ADDITIONAL RELEVANT INFORMATION, INCLUDING ANY INFORMATION THAT MAY BE IN THE CUSTOMER'S POSSESSION. FURTHERMORE, SYSTEM VALIDATION OF THIS PRODUCT DESIGNED BY SIMCOM WITHIN A LARGER ELECTRONIC SYSTEM REMAINS THE RESPONSIBILITY OF THE CUSTOMER OR THE CUSTOMER'S SYSTEM INTEGRATOR. ALL SPECIFICATIONS SUPPLIED HEREIN ARE SUBJECT TO CHANGE.

#### **COPYRIGHT**

THIS DOCUMENT CONTAINS PROPRIETARY TECHNICAL INFORMATION WHICH IS THE PROPERTY OF SIMCOM WIRELESS SOLUTIONS LIMITED COPYING, TO OTHERS AND USING THIS DOCUMENT, ARE FORBIDDEN WITHOUT EXPRESS AUTHORITY BY SIMCOM. OFFENDERS ARE LIABLE TO THE PAYMENT OF INDEMNIFICATIONS. ALL RIGHTS RESERVED BY SIMCOM IN THE PROPRIETARY TECHNICAL INFORMATION, INCLUDING BUT NOT LIMITED TO REGISTRATION GRANTING OF A PATENT , A UTILITY MODEL OR DESIGN. ALL SPECIFICATION SUPPLIED HEREIN ARE SUBJECT TO CHANGE WITHOUT NOTICE AT ANY TIME.

#### **SIMCom Wireless Solutions Limited**

SIMCom Headquarters Building, Building 3, No. 289 Linhong Road, Changning District, Shanghai P.R. China Tel: +86 21 31575100 Email: simcom@simcom.com

#### **For more information, please visit:**

https://www.simcom.com/download/list-863-en.html

#### **For technical support, or to report documentation errors, please visit:**

https://www.simcom.com/ask/ or email to: support@simcom.com

Copyright © 2021 SIMCom Wireless Solutions Limited All Rights Reserved.

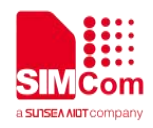

# <span id="page-2-0"></span>**About Document**

### <span id="page-2-1"></span>**Version History**

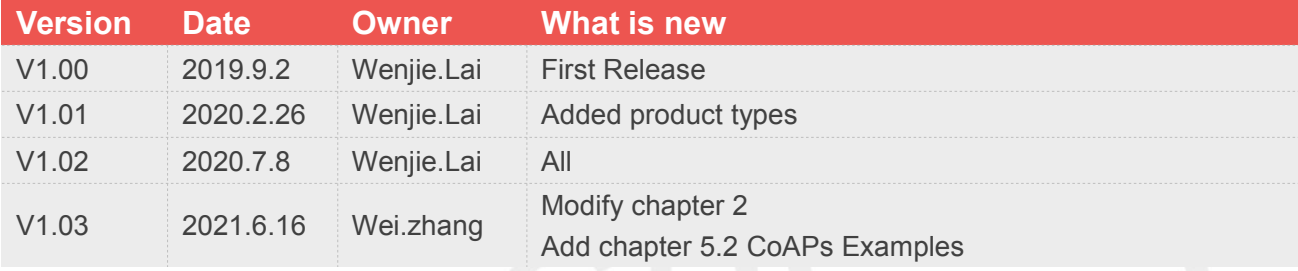

### <span id="page-2-2"></span>**Scope**

## **This document applies to the following products**

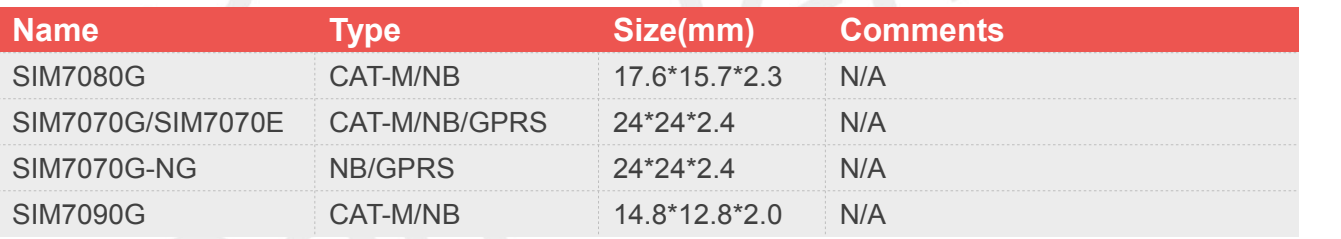

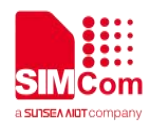

# <span id="page-3-0"></span>**Contents**

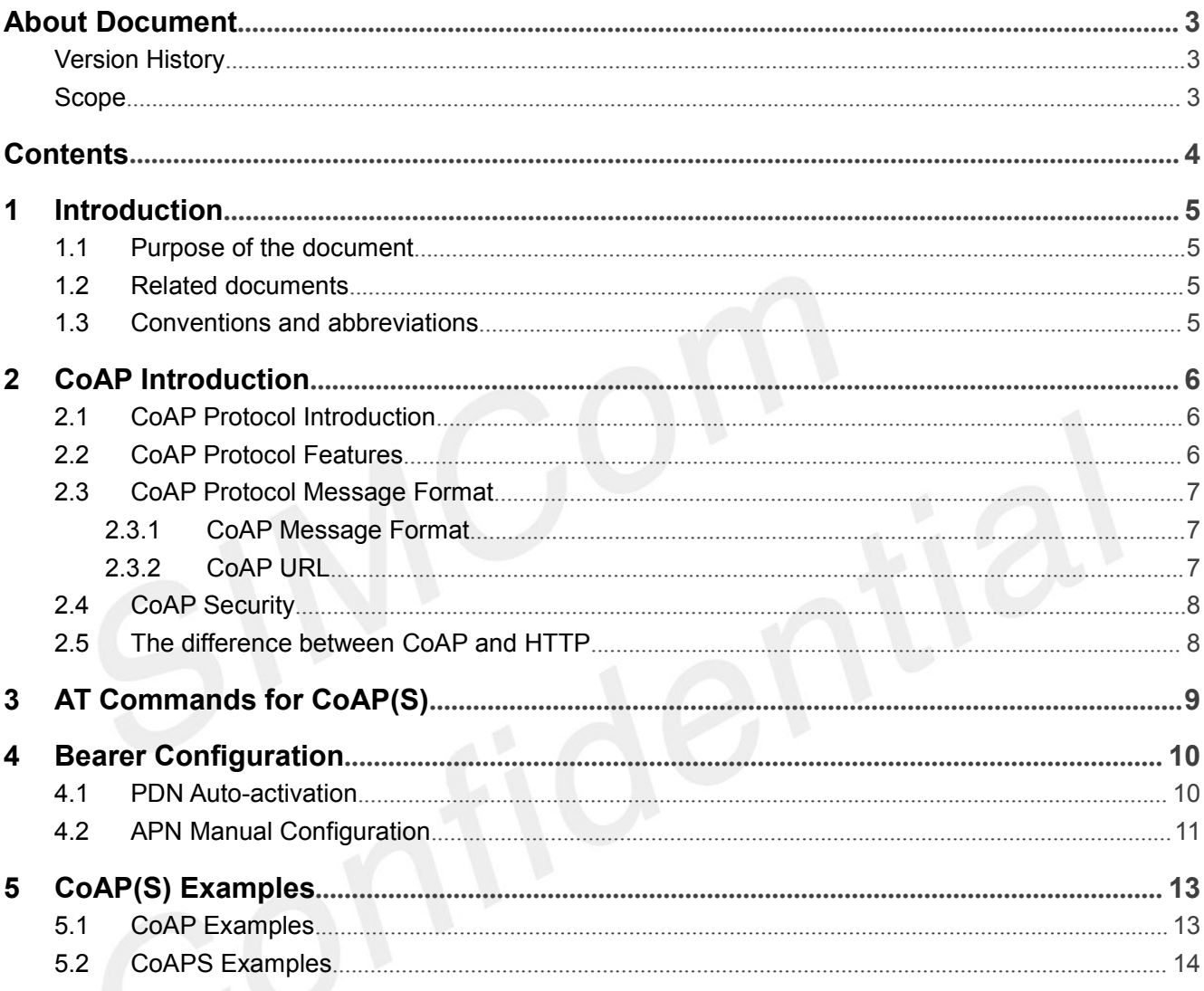

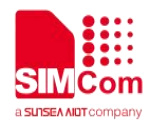

# <span id="page-4-0"></span>**1 Introduction**

#### <span id="page-4-1"></span>**1.1 Purpose of the document**

Based on module AT command manual, this document will introduce CoAP application process.

Developers could understand and develop application quickly and efficiently based on this document.

#### <span id="page-4-2"></span>**1.2 Related documents**

[1] SIM7070\_SIM7080\_SIM7090 Series\_AT Command Manual

## <span id="page-4-3"></span>**1.3 Conventions and abbreviations**

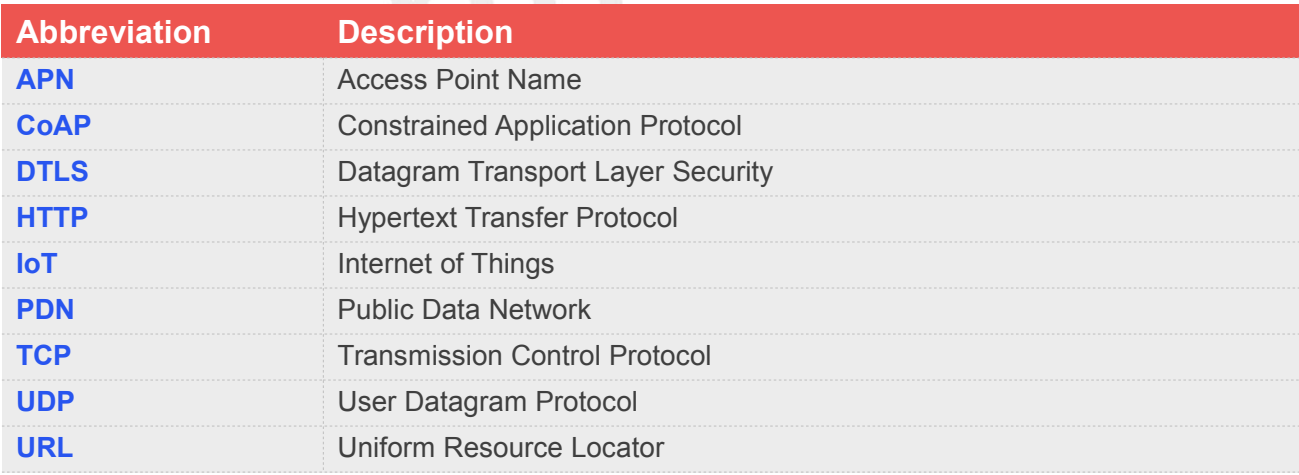

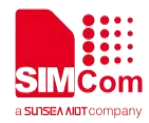

# <span id="page-5-0"></span>**2 CoAP Introduction**

### <span id="page-5-1"></span>**2.1 CoAP Protocol Introduction**

In the IoT application, there is a network between the device and the device, and they need to communicate with each other. However, because IoT devices are usually resource-constrained, limited CPU capacity, limited RAM, limited flash, and limited network bandwidth, the CoAP (Constrained Application Protocol) protocol borrows the HTTP protocol mechanism and simplifies for such special scenarios. The protocol Packet format. The communication between IoT devices is succinctly realized.

In order to allow small devices to access the Internet, the CoAP protocol was designed. CoAP is an application layer protocol, which runs on the UDP protocol instead of running on TCP like HTTP. The CoAP protocol is very small, and the smallest data packet is only 4 bytes.

### <span id="page-5-2"></span>**2.2 CoAP Protocol Features**

- 1. Based on message model, four message types are defined, and the message is the data communication carrier, and the data communication between devices is realized by exchanging network messages.
- 2. The operation of the CoAP Server cloud device resource is completed by the request and response mechanism. Similar to HTTP, the device can operate the server resource through four request methods (GET, PUT, POST, DELETE). The request and response packets are placed in the CoAP message for transmission.
- 3. Message-based two-way communication (M2M), both the CoAP Client and the CoAP server can send requests to each other independently. Both parties can be in the client or server role.
- 4. The protocol packet is lightweight and has a minimum length of only 4B.
- 5. Support reliable transmission, data retransmission, block transmission. Ensure that data arrives reliably
- 6. Support IP multicast, which can send requests to multiple devices at the same time (such as CoAP client search for CoAP Server)
- 7. Non-long connection communication for low power IoT scenarios.

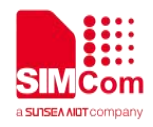

#### <span id="page-6-0"></span>**2.3 CoAP Protocol Message Format**

 $\overline{2}$  $\Omega$ 1  $\mathbf{R}$ 0 1 2 3 4 5 6 7 8 9 0 1 2 3 4 5 6 7 8 9 0 1 2 3 4 5 6 7 8 9 0 1  $|Ver| T | T K<sub>L</sub>$ Code  $\sim$ Message ID Options (if any) ...  $|11111111|$ Payload (if any) ... 

#### <span id="page-6-1"></span>**2.3.1 CoAP Message Format**

The CoAP protocol has 4 message types:

- CON: A request that needs to be confirmed. If a CON request is sent, the other party must respond.
- NON: A request that does not need to be confirmed. If a NON request is sent, the other party does not need to respond.
- ACK: Answer message, the response of receiving CON message.
- RST: Reset message. When the message received by the receiver contains an error, the receiver parses the message or no longer cares about the content sent by the sender, then the reset message will be sent.

#### <span id="page-6-2"></span>**2.3.2 CoAP URL**

The URL of CoAP is very similar to that of HTTP, starting with "coap" corresponding to "http" or "coaps" corresponding to "https".

The default port for HTTP is TCP 80, and the default port for CoAP is UDP 5683 (CoAPS is 5684).

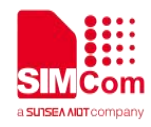

## <span id="page-7-0"></span>**2.4 CoAP Security**

The security of CoAP is realized by DTLS encryption. DTLS is only applicable in unicast situations.

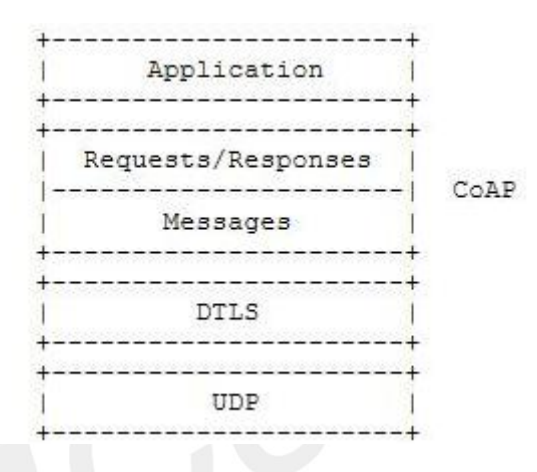

#### <span id="page-7-1"></span>**2.5 The difference between CoAP and HTTP**

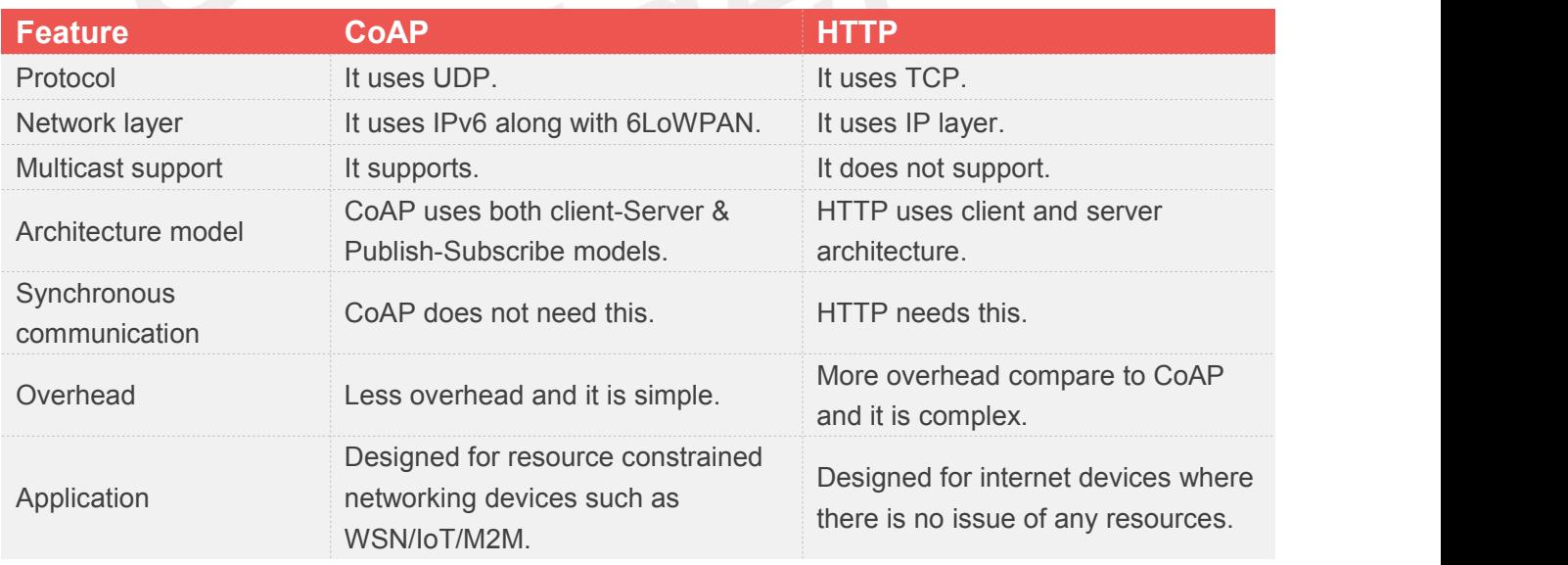

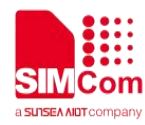

# <span id="page-8-0"></span>**3 AT Commands for CoAP(S)**

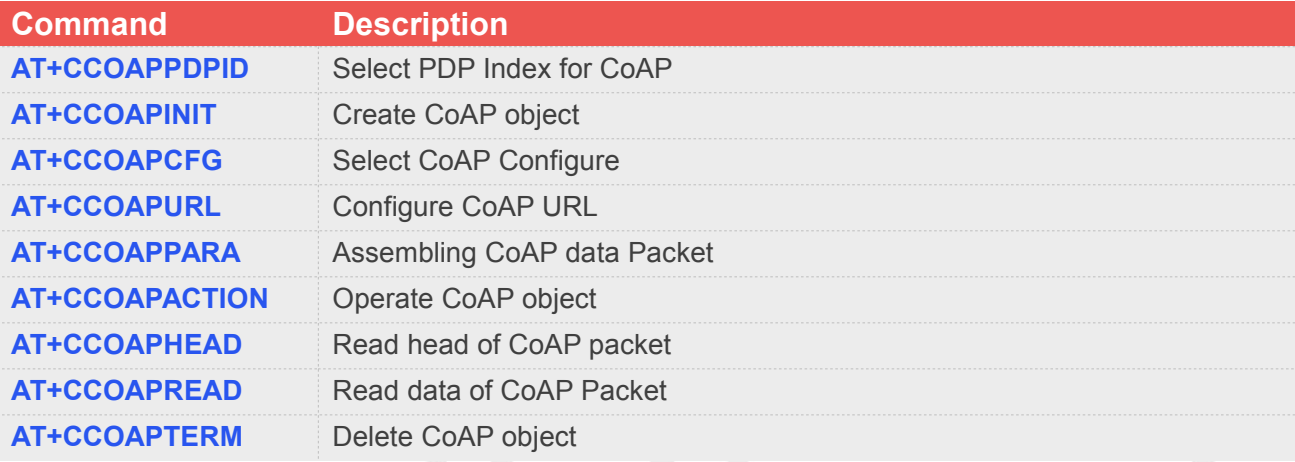

For detail information, please refer to "SIM7070\_SIM7080\_SIM7090 Series\_AT Command Manual

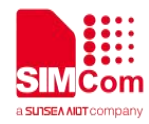

# <span id="page-9-0"></span>**4 Bearer Configuration**

Usually module will register PS service automatically.

### <span id="page-9-1"></span>**4.1 PDN Auto-activation**

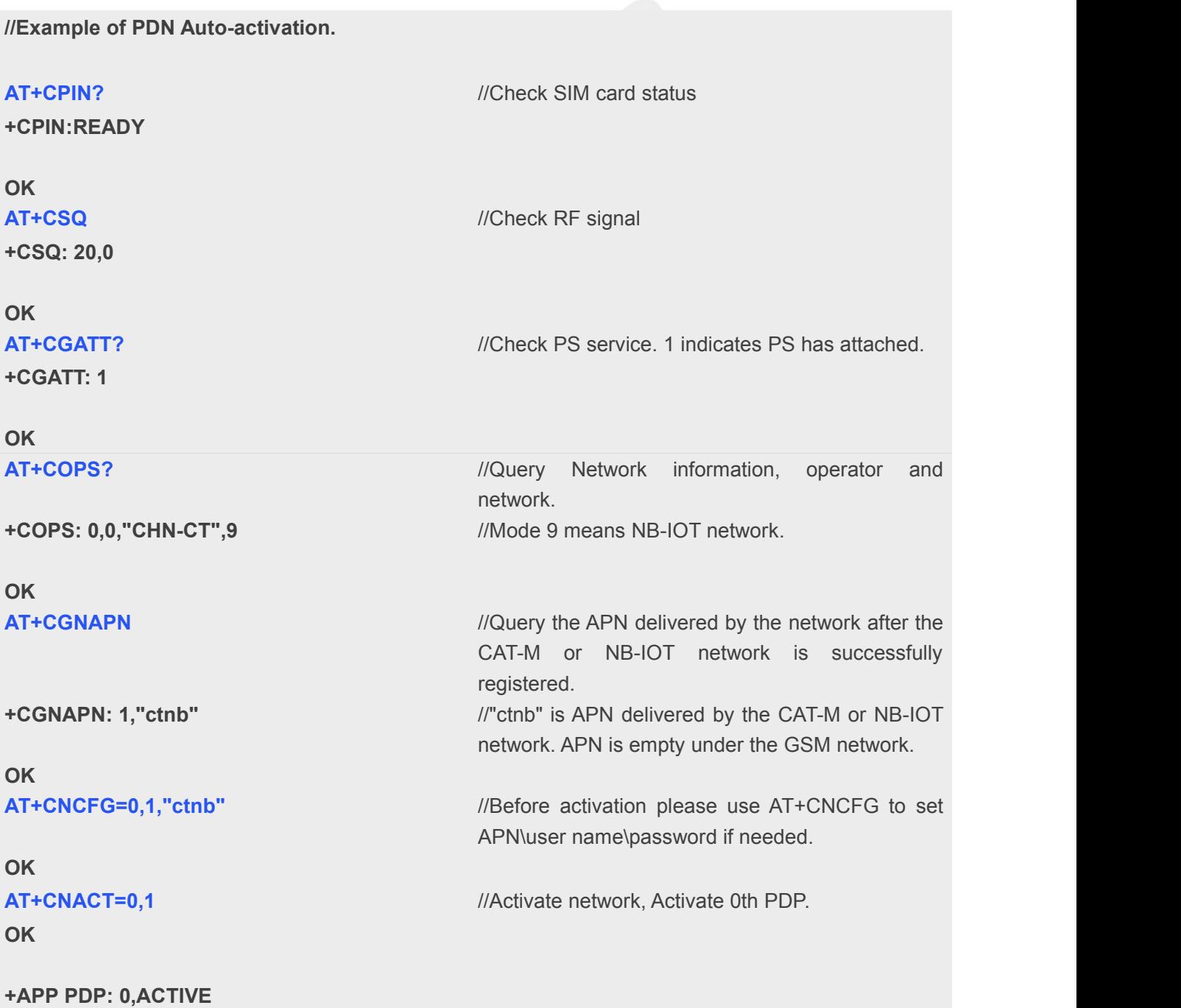

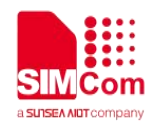

#### **AT+CNACT?** //Get local IP

**+CNACT: 0,1,"10.94.36.44" +CNACT: 1,0,"0.0.0.0" +CNACT: 2,0,"0.0.0.0" +CNACT: 3,0,"0.0.0.0"**

**OK**

# <span id="page-10-0"></span>**4.2 APN Manual Configuration**

If not attached automatically, could configure correct APN setting.

**//Example of APN Manual configuration.**

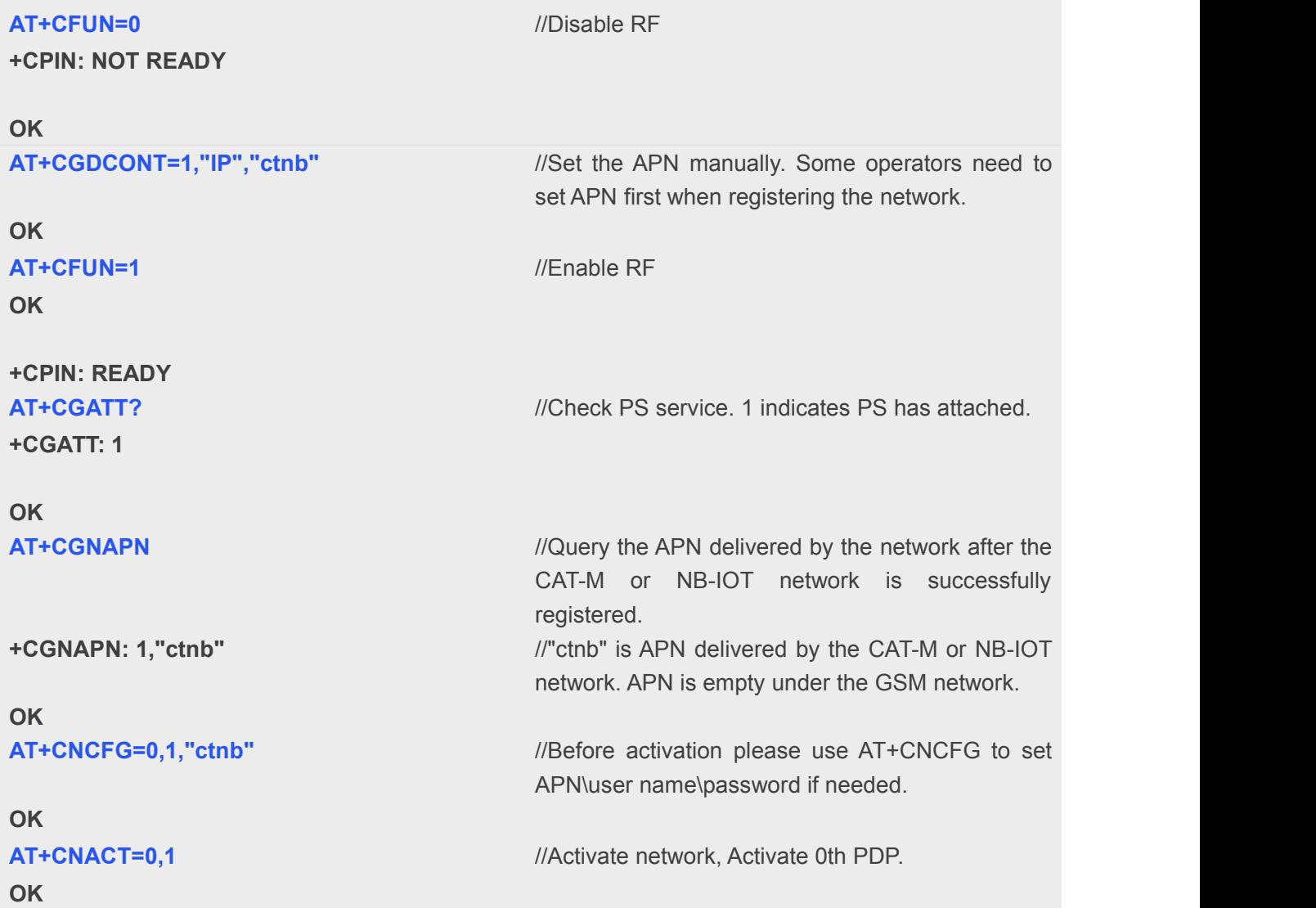

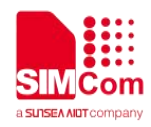

**+APP PDP: 0,ACTIVE AT+CNACT?** //Get local IP **+CNACT: 0,1,"10.94.36.44" +CNACT: 1,0,"0.0.0.0" +CNACT: 2,0,"0.0.0.0"**

**+CNACT: 3,0,"0.0.0.0"**

**OK**

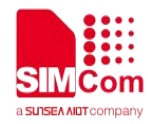

# <span id="page-12-0"></span>**5 CoAP(S) Examples**

### <span id="page-12-1"></span>**5.1 CoAP Examples**

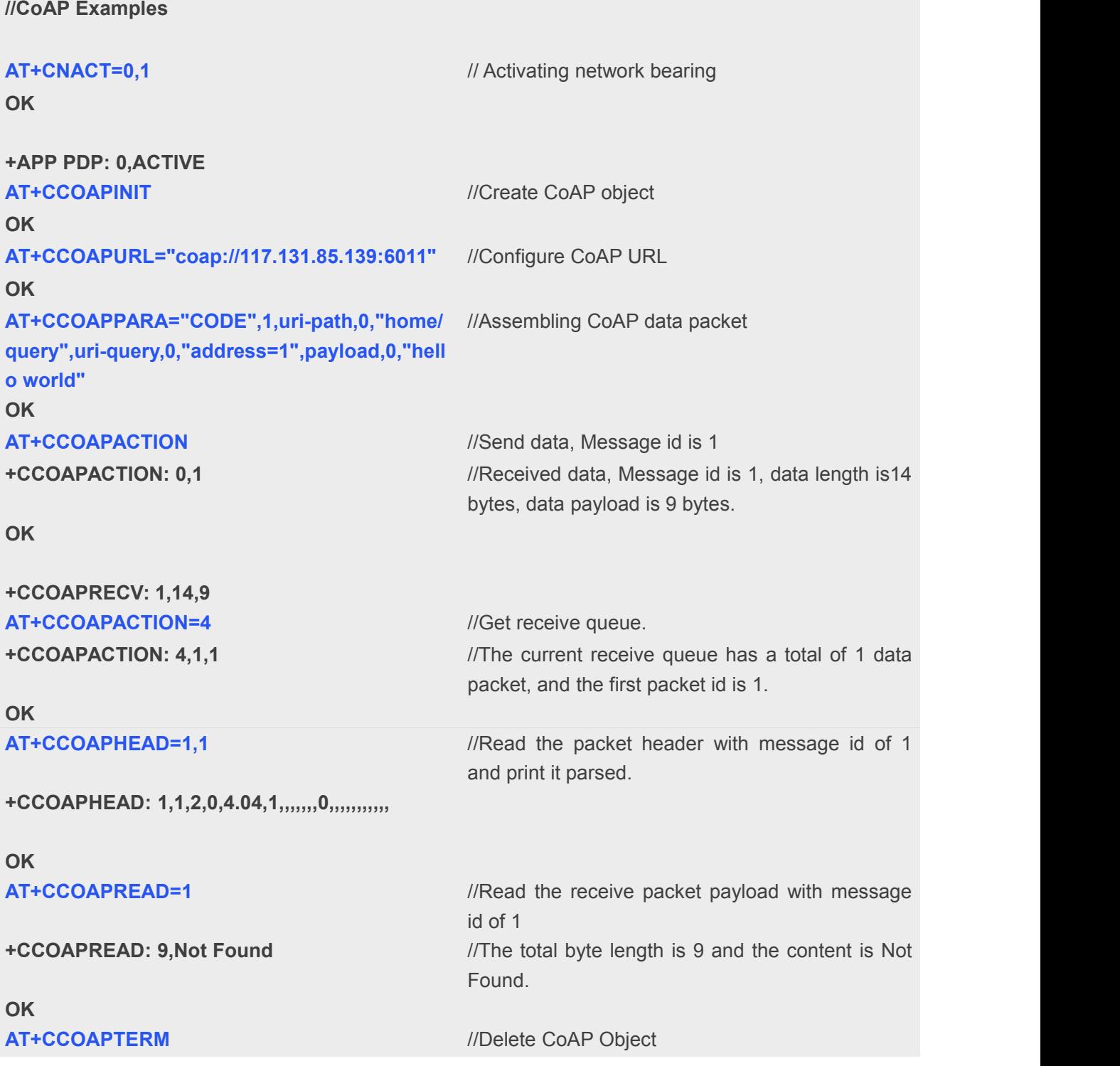

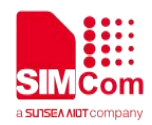

#### **OK**

**AT+CNACT=0,0** // Deactivating network bearing

**OK**

**+APP PDP: 0,DEACTIVE**

### <span id="page-13-0"></span>**5.2 CoAPS Examples**

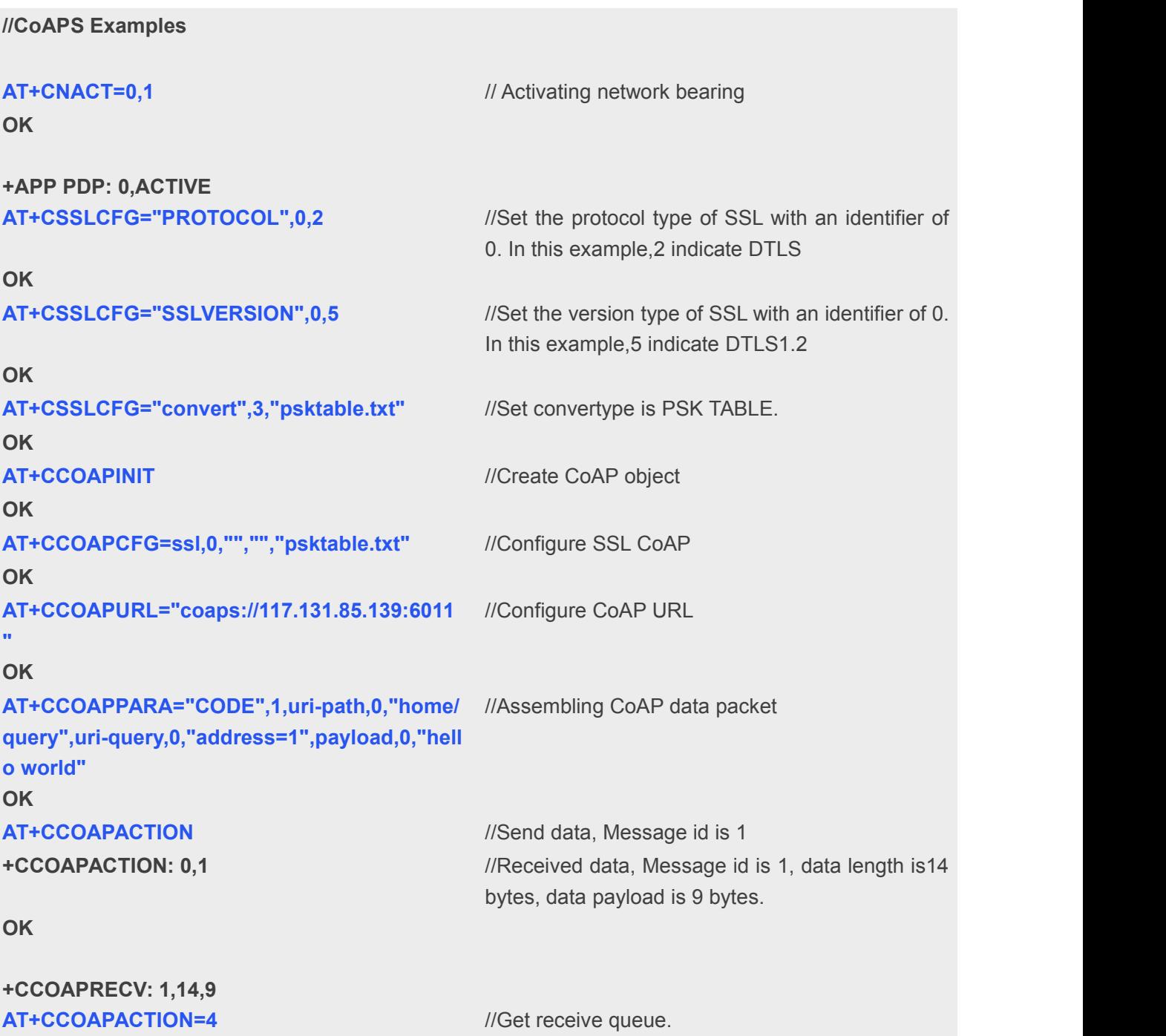

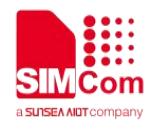

**+CCOAPACTION: 4,1,1**

**OK**

**+CCOAPHEAD: 1,1,2,0,4.04,1,,,,,,,0,,,,,,,,,,,**

**OK**

**+CCOAPREAD: 9,Not Found**

**OK OK OK** //The current receive queue has a total of 1 data packet, and the first packet id is 1.

**AT+CCOAPHEAD=1,1** //Read the packet header with message id of 1 and print it parsed.

**AT+CCOAPREAD=1** //Read the receive packet payload with message id of 1

> //The total byte length is 9 and the content is Not Found.

**AT+CCOAPTERM** //Delete CoAP Object

**AT+CNACT=0,0** // Deactivating network bearing

**+APP PDP: 0,DEACTIVE**